**Max Internet Optimizer 1.0.0.006 Crack With Keygen [Win/Mac] 2022**

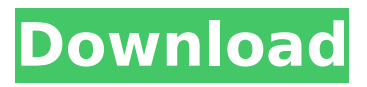

## **Max Internet Optimizer 1.0.0.006 Free X64 [March-2022]**

Max Internet Optimizer Torrent Download (M.I.O.) is an easy to use Network Booster for Windows. It improves your Internet speed (bandwidth), as well as browsing speeds. M.I.O. lets you easily personalize your settings. Get the most out of your Internet connection and apply settings that help you download, receive and send large files quickly, and view and edit large files online. Install the M.I.O. Tools. Choose from over 20 different settings, personalize and keep things up to date. Enhanced Speed by Reordering Your Network Tiers, Buffer, and Pings. Max Internet Optimizer Download: Using the HTML file given in the download zip file, and NOT the software program itself, you must extract the text files and rename them to 1. netstats.ini 2. maxinternetboost.ini 3. maxinternetboost.desktop These files are in Max Internet Boost Settings Dialog. Read and copy the data that you see in those text files and paste them in text file as following: [General] User Mode=N User Type=N User IP=N User Zone=N User Size=N User Login Click=N Max Buf Size=0 Max Reg Size=0 Max Ping Time=4 Max Flags=N Max Drop Size=N Max Drop Rate=N Max\_Download\_Rate=N Max\_Download\_Time=0 Max\_Download\_Type=S Max\_Recv\_Rate=N Max Recv Time=N Max Req Type=S Max Req Rate=N Max Recv Time=0 Max Recv Rate=0 Max\_Out\_Time=N Max\_Out\_Type=S Max\_Drop\_Rate=N Max\_Recv\_Rate=N Max\_Drop\_Rate=N Max Recv\_Rate=N Max\_Recv\_Time=N Max\_Out\_Time=N Max\_Out\_Type=S Max\_Req\_Rate=N Max

#### **Max Internet Optimizer 1.0.0.006 Crack +**

Max Internet Optimizer 2022 Crack is an effective tool which helps you increase your Internet connection speed by several times. It is a simple-to-use application which allows you to boost your Internet speed, enabling you to achieve a higher download and upload speed. All-in-all, it gives you the opportunity to set the maximum amount of messages or bytes sent over the Internet, and to make changes in the Internet information buffer. You can activate or deactivate the following features: – Discard unnecessary information transferred over the Internet; – Acknowledge the selected data sent over the Internet; – Set the priority of processing a webpage request; – Change the type of transfers – all transfers are supported (HTTP, HTTPS, FTP, etc.) But the ultimate speed increase is given by launching two next functions: – Increase the amount of data transferred over the Internet; – Accelerate the web page loading. Please keep in mind that with the second feature, you are in fact downloading the content of a web page through the second tab of Max Internet Optimizer. The way how it works: Max Internet Optimizer is created with plenty of features, but every one of them can be turned off, or simply turned off if you don't need it. From the main window you can activate or deactivate the following functions: – Send maximum Internet messages; – Acknowledge the selected Internet messages; – Discard unnecessary Internet messages; – Accelerate the page loading. You can activate or deactivate those functions from the toolbar, or from the pop-up menu (which is displayed in the main window of Max Internet Optimizer). In addition, you can access the same menu through the "Help" button on the main toolbar. Among the tools of Max Internet Optimizer, there's a timer. It's a nice tool for increasing the Internet speed in the situation when it takes too long to load the page. After initiating the process of "Trigger times increase" you should decide how long you want to give the process the time to do its job (the minimum is 5 seconds), and how many times you want to repeat it (the minimum is 4). Max Internet Optimizer lets you adjust the settings of the timer to your needs and adjust it to your system's CPU speed. Max Internet Optimizer runs on multiple platforms such as Windows, b7e8fdf5c8

## **Max Internet Optimizer 1.0.0.006 Crack+ With License Code**

Max Internet Optimizer is a lightweight software application built specifically for helping you boost your Internet speed. It comes in handy especially if your computer needs extra time to load webpages and download media files, such as images, videos, songs, or other documents. The program gives you the possibility to optimize your Internet speed by providing several built-in modes, which can be activated with just a few clicks. The optimization features enable you to tweak some changes in order to increase the Internet data buffer, discard the information transferred over the network if it doesn't reach the destination, enable the flow control of messages (it also helps in the retransmission of lost data), and acknowledge the selected data sent over the Internet. What's more, you can enable some functions which help you retransmit the lost information, send the maximum number of requests to the server for considerably boosting your webpage loading time, avoid unnecessary storage or errors pages, maximize the size of data sent over the Internet, as well as set the priority of processing a webpage request. You can select all the aforementioned options with just one click or activate only the desired modes. It may require some special computer skills to work with this tool, as you need to understand the parameters related to Internet boosting process. All things considered, Max Internet Optimizer provides a handy suite of tools for helping you improve your Internet speed by optimizing various Internet-related system settings, and is suitable especially for advanced users. Benefits: Enhances your internet speed Helps in reducing overhead and browser loading Increase the performance of your browser More effective for enhanced browsing experience Enhances your web application and internet Possible to modify all of your browsing settings Increase search engine's website Possible to improve your web performance Extend your internet capabilities Max Internet Optimizer Requirements: MyMinerMax Internet Optimizer works on all Windows OS. You need to have an active Internet connection. Windows XP Windows 2000 Windows 2003 Windows Vista Windows 7 Windows 8 How To Download and Install Max Internet Optimizer? You can download Max Internet Optimizer from our website by clicking on the download button. Once it's done, doubleclick to start the installation. A window will appear on the screen asking for your permission to install. Click on "Install�

#### **What's New in the?**

Max Internet Optimizer is designed to help you boost your Internet speed and connectivity. It is a free and great tool that comes in handy especially if your computer needs extra time to load webpages and download media files, such as images, videos, songs, or other documents. The program gives you the possibility to optimize your Internet speed by providing several built-in modes, which can be activated with just a few clicks. The optimization features enable you to tweak some changes in order to increase the Internet data buffer, discard the information transferred over the network if it doesn't reach the destination, enable the flow control of messages (it also helps in the retransmission of lost data), and acknowledge the selected data sent over the Internet. What's more, you can enable some functions which help you retransmit the lost information, send the maximum number of requests to the server for considerably boosting your webpage loading time, avoid unnecessary storage or errors pages, maximize the size of data sent over the Internet, as well as set the priority of processing a webpage request. You can select all the aforementioned options with just one click or activate only the desired modes. It may require some special computer skills to work with this tool, as you need to understand the parameters related to Internet boosting process. All things considered, Max Internet Optimizer provides a handy suite of tools for helping you improve your Internet speed by optimizing various Internet-related system settings, and is suitable especially for advanced users. Key Features: Max Internet Optimizer offers a number of great features that can allow you to optimize your Internet connection speed. You can use the software for setting the appropriate settings for your Internet modem or router. It can also help you to increase the amount of webpages displayed in a single page, to avoid the unnecessary transfer of information between

your computer and the server over the Internet. What's more, Max Internet Optimizer provides you with a set of features that can automatically retransmit the lost information, which speeds up the Internet connection and your Internet browsing. There are also lots of helpful features that can help you choose only the required network traffic, as well as help you optimize the configuration settings of your router. It should be noted that Max Internet Optimizer has a set of Internet connection and speed optimization features that can help you achieve your required level of performance in a simple manner. With Max Internet Optimizer you get a bunch of tools that come with a number of different ways for

# **System Requirements For Max Internet Optimizer:**

Minimum Requirements: Recommended Requirements: Minimum: 12.5GB Recommended: 24GB Maximum: 40GB "This game includes a lot of different environments to walk around in, some areas with impassable walls and an intercom system that will allow you to tell people in other areas where you are. Some people might think this is "bor

<https://wakelet.com/wake/dzv8D0TAfMyMwH25AhjSz>

[https://www.sosho.pk/upload/files/2022/07/ACdEtzt9hdewumFJTwR9\\_04\\_14be36c830d687e470ea0af](https://www.sosho.pk/upload/files/2022/07/ACdEtzt9hdewumFJTwR9_04_14be36c830d687e470ea0af0d2c40c22_file.pdf) [0d2c40c22\\_file.pdf](https://www.sosho.pk/upload/files/2022/07/ACdEtzt9hdewumFJTwR9_04_14be36c830d687e470ea0af0d2c40c22_file.pdf)

<https://theblinkapp.com/1st-mass-mailer-product-key-full-download-for-windows/>

<https://empoweresports.com/younicate-crack-download/>

<http://esrynpuff.yolasite.com/resources/Learning-Outlook-Basics--Crack-Free.pdf>

[http://www.barberlife.com/upload/files/2022/07/QmXiy3PkBrRpgWlne4vO\\_04\\_85f08ddbbed639c4a4c](http://www.barberlife.com/upload/files/2022/07/QmXiy3PkBrRpgWlne4vO_04_85f08ddbbed639c4a4cb0b19df7ed9d8_file.pdf) [b0b19df7ed9d8\\_file.pdf](http://www.barberlife.com/upload/files/2022/07/QmXiy3PkBrRpgWlne4vO_04_85f08ddbbed639c4a4cb0b19df7ed9d8_file.pdf)

<https://diontalent.nl/2022/07/04/pb-web-launcher-crack-incl-product-key-free-download-2022/>

[https://you.worldcruiseacademy.co.id/upload/files/2022/07/y7rky5ddfxCFIrMEigiO\\_04\\_85f08ddbbed6](https://you.worldcruiseacademy.co.id/upload/files/2022/07/y7rky5ddfxCFIrMEigiO_04_85f08ddbbed639c4a4cb0b19df7ed9d8_file.pdf) [39c4a4cb0b19df7ed9d8\\_file.pdf](https://you.worldcruiseacademy.co.id/upload/files/2022/07/y7rky5ddfxCFIrMEigiO_04_85f08ddbbed639c4a4cb0b19df7ed9d8_file.pdf)

<http://adenza.yolasite.com/resources/VSAid--Crack--.pdf>

<http://lucaslaruffa.com/?p=4448>

[https://www.realteqs.com/teqsplus/upload/files/2022/07/F6Ct3kSoSacXcGMAJZg2\\_04\\_14be36c830d6](https://www.realteqs.com/teqsplus/upload/files/2022/07/F6Ct3kSoSacXcGMAJZg2_04_14be36c830d687e470ea0af0d2c40c22_file.pdf) [87e470ea0af0d2c40c22\\_file.pdf](https://www.realteqs.com/teqsplus/upload/files/2022/07/F6Ct3kSoSacXcGMAJZg2_04_14be36c830d687e470ea0af0d2c40c22_file.pdf)

<https://paydayplus.net/system/files/webform/serato-dj-pro.pdf>

[http://comdibal.yolasite.com/resources/Maple-Leafs-Clock--Crack-LifeTime-Activation-Code-](http://comdibal.yolasite.com/resources/Maple-Leafs-Clock--Crack-LifeTime-Activation-Code-WinMac.pdf)[WinMac.pdf](http://comdibal.yolasite.com/resources/Maple-Leafs-Clock--Crack-LifeTime-Activation-Code-WinMac.pdf)

<http://mrproject.com.pl/advert/foxterm-crack-mac-win/>

[https://spacefather.com/andfriends/upload/files/2022/07/aGPKHdPADo2bUtNmarQf\\_04\\_85f08ddbbed](https://spacefather.com/andfriends/upload/files/2022/07/aGPKHdPADo2bUtNmarQf_04_85f08ddbbed639c4a4cb0b19df7ed9d8_file.pdf) [639c4a4cb0b19df7ed9d8\\_file.pdf](https://spacefather.com/andfriends/upload/files/2022/07/aGPKHdPADo2bUtNmarQf_04_85f08ddbbed639c4a4cb0b19df7ed9d8_file.pdf)

<https://it-labx.ru/wp-content/uploads/2022/07/nlfLibrary.pdf>

[https://evolvagenow.com/upload/files/2022/07/P51LLrQRTpw5gTaNaEaw\\_04\\_14be36c830d687e470e](https://evolvagenow.com/upload/files/2022/07/P51LLrQRTpw5gTaNaEaw_04_14be36c830d687e470ea0af0d2c40c22_file.pdf) [a0af0d2c40c22\\_file.pdf](https://evolvagenow.com/upload/files/2022/07/P51LLrQRTpw5gTaNaEaw_04_14be36c830d687e470ea0af0d2c40c22_file.pdf)

<https://fantasyartcomics.com/2022/07/04/stingray-crack-with-product-key-for-pc/>

<https://handysandco.com/2022/07/04/text-evaluate-crack/>

[https://www.lowerprovidence.org/sites/g/files/vyhlif4626/f/uploads/2021\\_meeting\\_schedule.pdf](https://www.lowerprovidence.org/sites/g/files/vyhlif4626/f/uploads/2021_meeting_schedule.pdf)